## Package 'geneExpressionFromGEO'

December 16, 2021

Encoding UTF-8

Title Easily Downloads a Gene Expression Dataset from a GEO Code and Retrieves the Gene Symbols of Its Probesets

#### Version 0.9

Description A function that reads in the GEO code of a gene expression dataset, retrieves its data from GEO, (optionally) retrieves the gene symbols of the dataset, and returns a simple dataframe table containing all the data. Platforms available: GPL11532, GPL23126, GPL6244, GPL8300, GPL80, GPL96, GPL570, GPL571, GPL20115, GPL1293, GPL6102, C pression Omnibus. ID: identifier code. The GEO datasets are downloaded from the URL <<https://ftp.ncbi.nlm.nih.gov/geo/series/>>. More information can be found in the following manuscript: Davide Chicco, ``geneExpressionFrom-GEO: an R package to facilitate data reading from Gene Expression Omnibus (GEO)''. Microarray Data Analysis, Methods in Molecular Biology, volume 2401, chapter 12, pages 187- 194, Springer Protocols, 2021, [<doi:10.1007/978-1-0716-1839-4\\_12>](https://doi.org/10.1007/978-1-0716-1839-4_12).

BugReports <https://github.com/davidechicco/geneExpressionFromGEO/issues>

**Depends**  $R (= 3.1.0)$ 

License GPL-3

URL <https://github.com/davidechicco/geneExpressionFromGEO>

Imports BiocManager, xml2, Biobase, annotate, GEOquery, markdown, R.utils

Suggests knitr, rmarkdown

VignetteBuilder knitr

RoxygenNote 7.1.1

NeedsCompilation no

Author Davide Chicco [aut, cre] (<<https://orcid.org/0000-0001-9655-7142>>)

Maintainer Davide Chicco <davidechicco@davidechicco.it>

Repository CRAN

Date/Publication 2021-12-16 08:40:02 UTC

### <span id="page-1-0"></span>R topics documented:

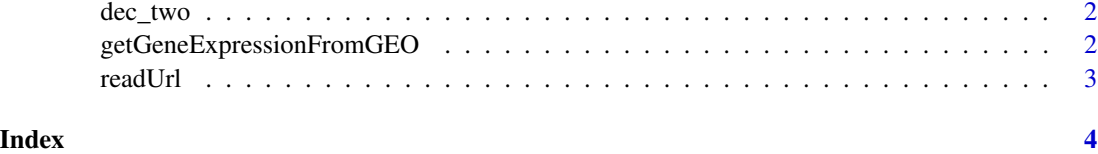

dec\_two *Function that returns numeric values with 2 decimal numbers.*

#### Description

Function that returns numeric values with 2 decimal numbers.

#### Usage

dec\_two(x)

#### Arguments

x input numeric value with N decimal numbers.

#### Value

a numeric value with 2 decimal numbers.

#### Examples

aaa <- dec\_two(8.31232)

getGeneExpressionFromGEO

*Function that reads in the GEO code of a dataset, and returns the gene expression dataframe.*

#### Description

Function that reads in the GEO code of a dataset, and returns the gene expression dataframe.

#### Usage

getGeneExpressionFromGEO(datasetGeoCode, retrieveGeneSymbols, verbose = FALSE)

#### <span id="page-2-0"></span>readUrl 3

#### Arguments

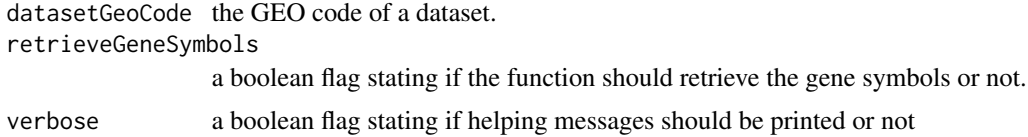

#### Value

a gene expression dataset.

#### Examples

```
geneExpressionDF1 <- getGeneExpressionFromGEO("GSE3268", FALSE, FALSE)
```
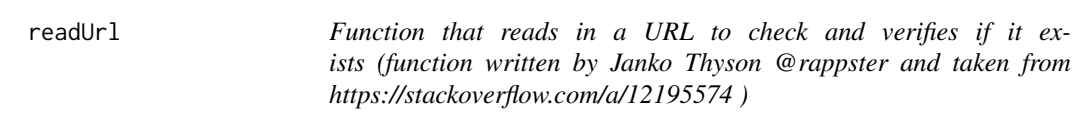

#### Description

Function that reads in a URL to check and verifies if it exists (function written by Janko Thyson @rappster and taken from https://stackoverflow.com/a/12195574 )

#### Usage

readUrl(url)

#### Arguments

url the URL of a webpage

#### Value

the output of a webpage verification check

#### Examples

y <- readUrl("http://stat.ethz.ch/R-manual/R-devel/library/base/html/connections.html")

# <span id="page-3-0"></span>Index

dec\_two, [2](#page-1-0)

getGeneExpressionFromGEO, [2](#page-1-0)

readUrl, [3](#page-2-0)